## 仮想天文台(VO) 練習課題の翻訳と実習 石井 悠太郎(高2)、 子安 直美、 松丸 健太(高1) 【駿台学園高等学校】

## 要旨

仮想天文台 (Virtual Observatory、 VO) のいろいろなツールを用いて、データの解析 の実習を行った。仮想天文台のプロジェクトでは、学生や一般向けの実習問題を提供して いるので、これを利用した。ただしこれらはまだ英文やヨーロッパ系の言葉でしか提供さ れていないので、まずこれらを和訳した。例題は17種類提供されているが、今回はその 内の3題、 すなわち「アンドロメダ銀河の距離の計算」、「プレアデス星団のHR図」、「バ ーナード星の固有運動」、について、翻訳と実習を行った。 

1.はじめに

仮想天文台(Virtual Observatory、 VO)は、国際共同で行われている天文学のプロジ ェクトで、その目的は、これまでに蓄積された膨大な天文学データをインターネットやデ ータベースを有効に利用しつつ天文学の研究を行う、新たな研究スタイルを開拓しようと するものである。「仮想」天文台というのは、実際に望遠鏡を装備した天文台へ行かなくて も、すでに行われたサーベイ観測などのデータの中から新たな発見ができるという考え方 である。この VO の普及活動の一つとして、学生や一般利用者のためのいろいろな演習テ ーマが、ヨーロッパの天文学者のグループによって提供されている。今回は、これを利用 して天文データや解析ツールの実習を行ったものである。

2.練習課題とその翻訳

練習課題はヨーロッパの天文学者の VO 開発グループによる AIDA(Astronomical Infrastructure for Data Access) のページ (http://wwwas.oats.inaf.it/aidawp5/) にある。 課題は、固有運動の測定や HR 図の作成など、天文学の各分野にわたって 17 種類のもの が提供されている。今回は、次の3つについて、翻訳と実習を行った。

3.アンドロメダ銀河の距離を計算する課題

方法は、まず Aladin を立ち上げ、その中から VizieR を呼び出して、アンドロメダ銀河 の中の脈動変光星のデータを取得する。これらのデータの星の位置が Aladin の画面上に 示されるので、これを見ながらデータ解析を行う。

データ解析は、Aladin に組み込まれている「表データ処理プログラム」を利用し、カタ ログの表データに新たなコラムを付け加えながら計算を実行する。計算は、脈動変光星の 周期と光度(絶対等級)との既知の関係式、およびこれと見かけの等級から距離を計算す る「距離指標」の関係式を用いて行う。

4.プレアデス星団の HR 図

 これもまず Aladin を立ち上げ、その中から VizieR を使用して必要なデータを取得する。デー タは、視差(パララックス)のある「ヒッパルコス 星表」を使用する。

Aladin の中から、グラフ作成の VO ツール VOPlot(インドの天文学者グループが開発)を呼 び出し、プレアデス周辺の星の視差の分布を調べる。

表計算の機能を利用して、星の色指数の赤化(レ ッドニング)の修正を計算する。

赤化を補正した色指数と見かけの V 等級を使 用して分布図を VOPlot で作成すると、プレアデ ス星団の HR 図が見えてくる。

今回の場合も、データを表計算ソフトに移して 再度解析を行ってみた。例題には視差のデータの 利用法は詳しくは書いていなかったので、表計算 ソフトを利用してさらなる解析を試み、より詳細 な HR 図を得た。

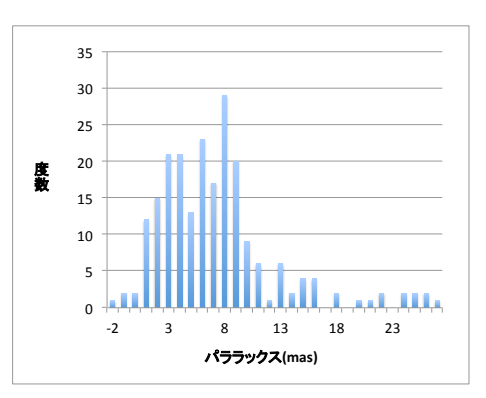

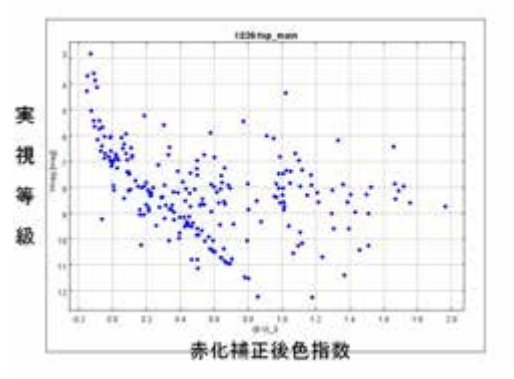

5.バーナード星の固有運動

この例題も Aladin を利用する。バーナード星周辺で、撮影時期(エポック)の異なる 2 枚の画像を取得し、バーナード星がどの程度移動しているかを目で確認する。

次に、これらの 2 枚の画像を赤と緑に色分けして重ねると、バーナード星のみ 2 色で表 示される(他の恒星は白色になる)。

この 2 つの星像を、Aladin の距離測定ツールを利用して測定し、また 2 枚の画像の撮影 時期を比較することによって、バーナード星の固有運動速度( "/年)が計算される。

さらに、 Aladin から Simbad database(Aladin と同様にストラスブール天文台で開 発)を呼び出してバーナード星の視差を求め、距離を計算して実際の空間速度を求める。

6.おわりに

今回は 3 つの例題のみを試みたが、さらにいろいろ実習する必要がある。

Aladin、 VOPlot などは多くの機能があるようなので、マニュアルもよく読む必要があ る。たとえばプレアデス星団以外の星団についても、同様な解析を行ってみる必要がある。

参考 URL (http://sundai.sakura.ne.jp/VOstudy/)